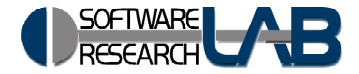

# **Zustandsübergangsdiagramme**

© 2003, W. Pree 1

## Notationselemente (I)

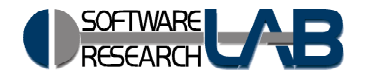

Zustandsübergangsdiagramme zeigen das dynamische Verhalten einer Klasseninstanz oder eines ganzen Systems.

• Symbol für einen Zustand:

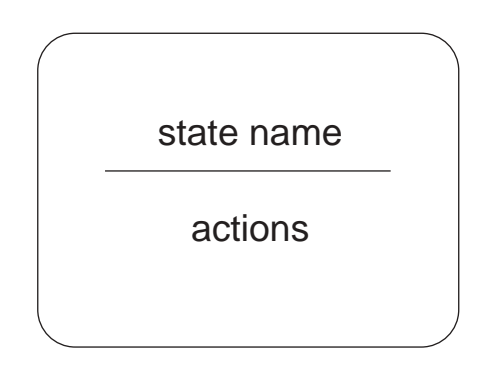

• Symbol für den Zustandsübergang:

event / action

## Notationselemente (II)

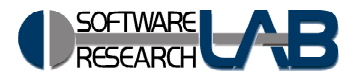

Eine Aktion kann wie folgt geschrieben werden:

- converter.ReadFile() method call
- DeviceFailure **Example 10** event triggering
- 
- stop Converting stop some activity

• start Converting begin some activity

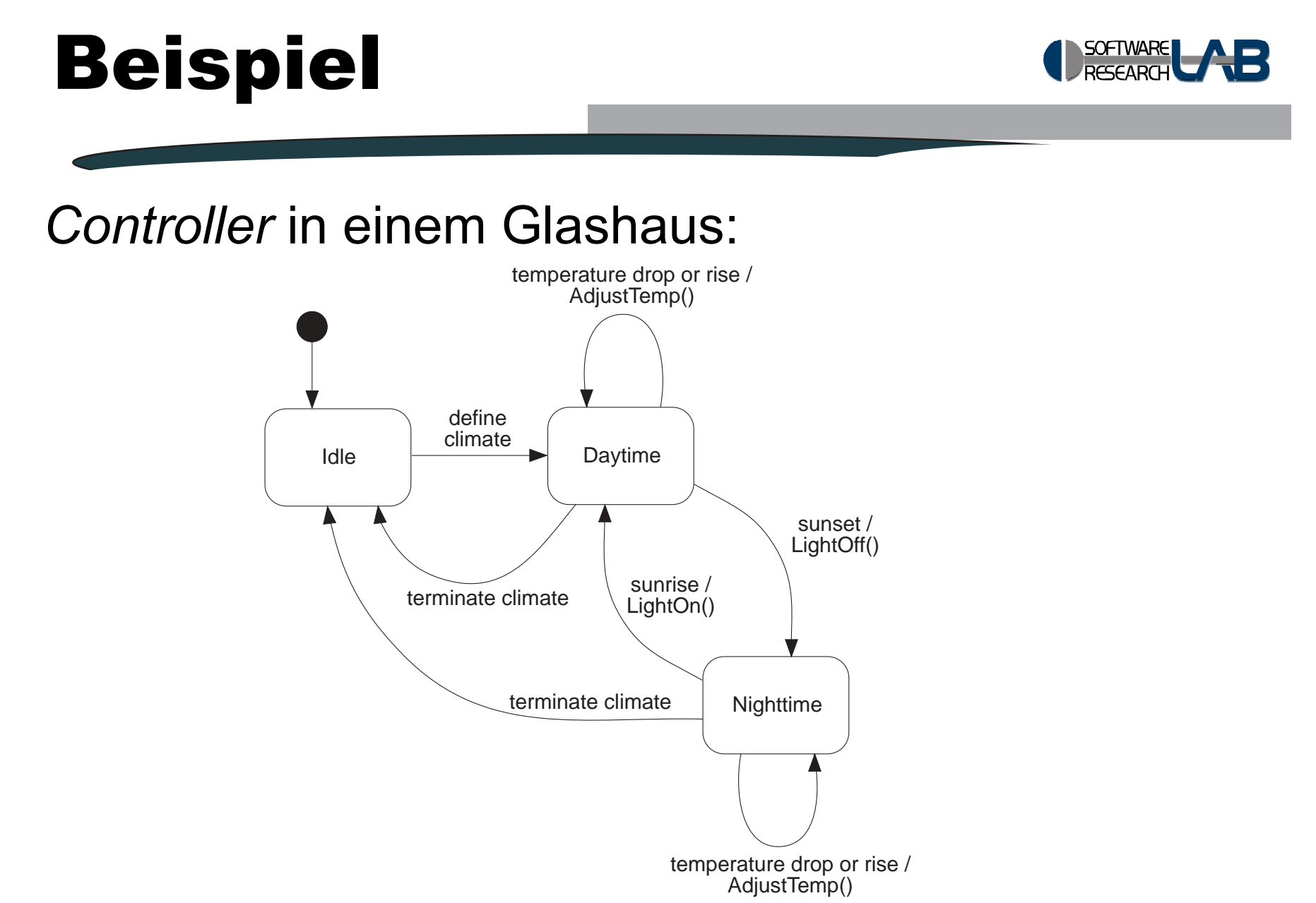

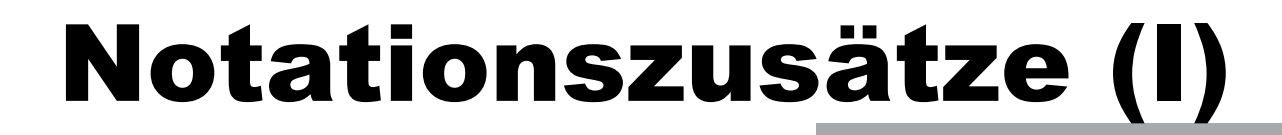

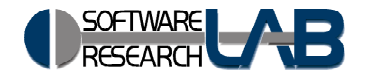

Innerhalb eines Zustandes können Aktionen definiert werden,

• wenn das System in diesen Zustand kommt, bzw. ihn verläßt:

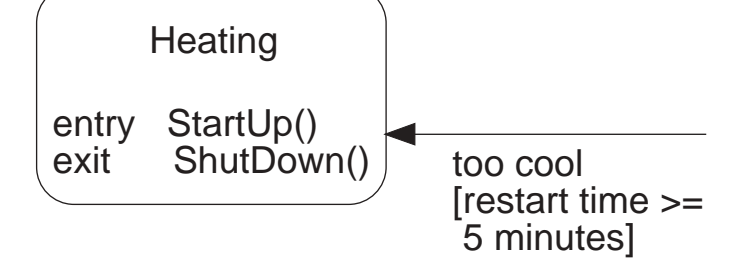

- sich in einem Zustand befindet: do Heating
- Zustandsübergänge können an Bedingungen geknüpft werden, die in eckigen Klammern angegeben werden.

## Notationszusätze (II)

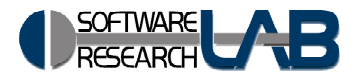

Bedingungen können auch Zeitlimits enthalten:

timeout(Heating, 30s) TRUE, wenn System

länger als 30 Sek. im Zustand Heating ist

●Zustände können beliebig geschachtelt werden:

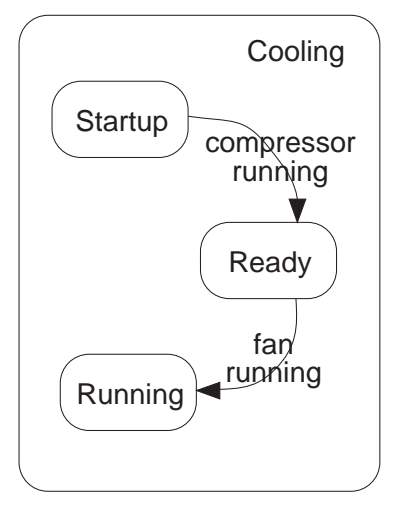

## Notationszusätze (III)

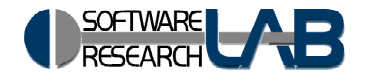

#### ● Zustände mit "Gedächnis":

Ein Zustand, der weitere Unterzustände enthält, kann ein "Gedächnis" bekommen, also sich merken, in welchem Unterzustand er sich befand, wenn der Zustand verlassen wird.

Dies wird durch das Adornment

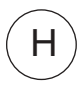

ausgedrückt.

#### Beispiel

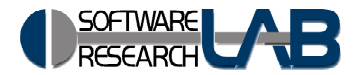

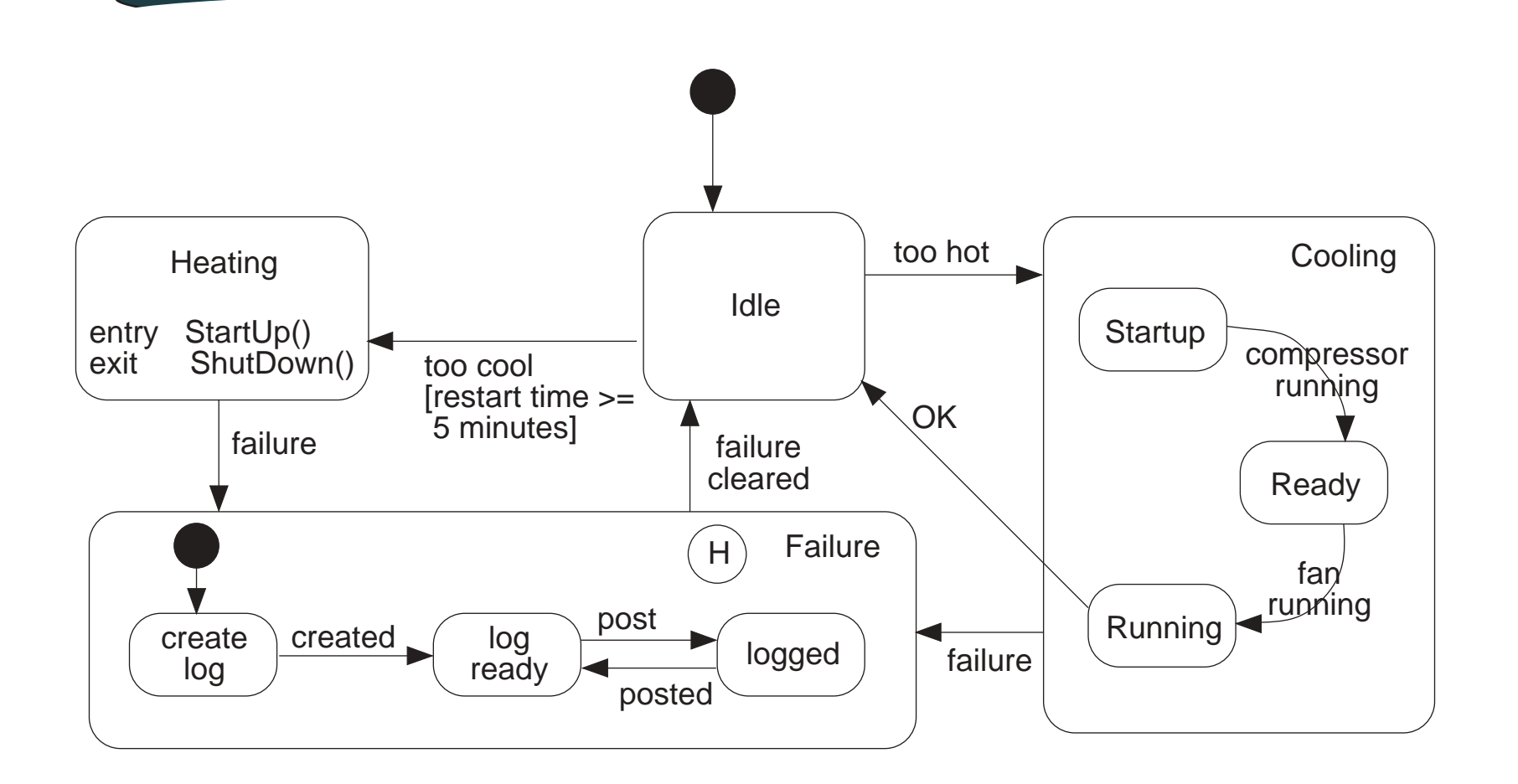

#### Beispiel: GUI

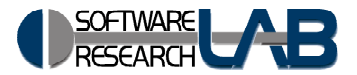

#### Abfolge von Dialogen als Zustandsübergangsdiagramm:

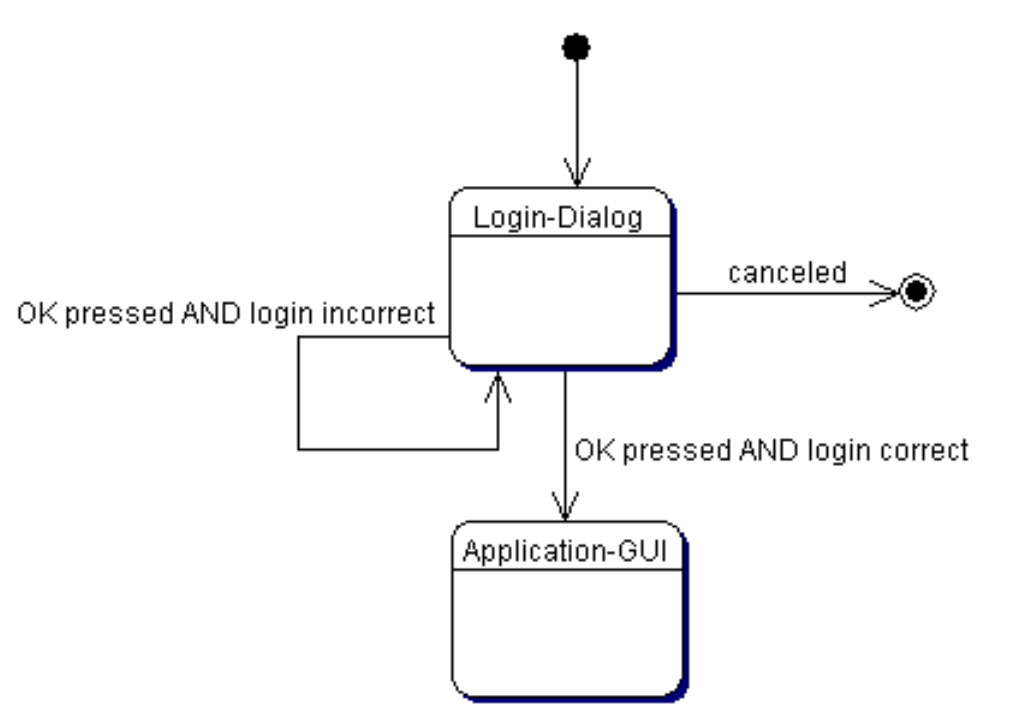

## **Hands-On Übung**

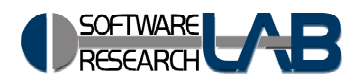

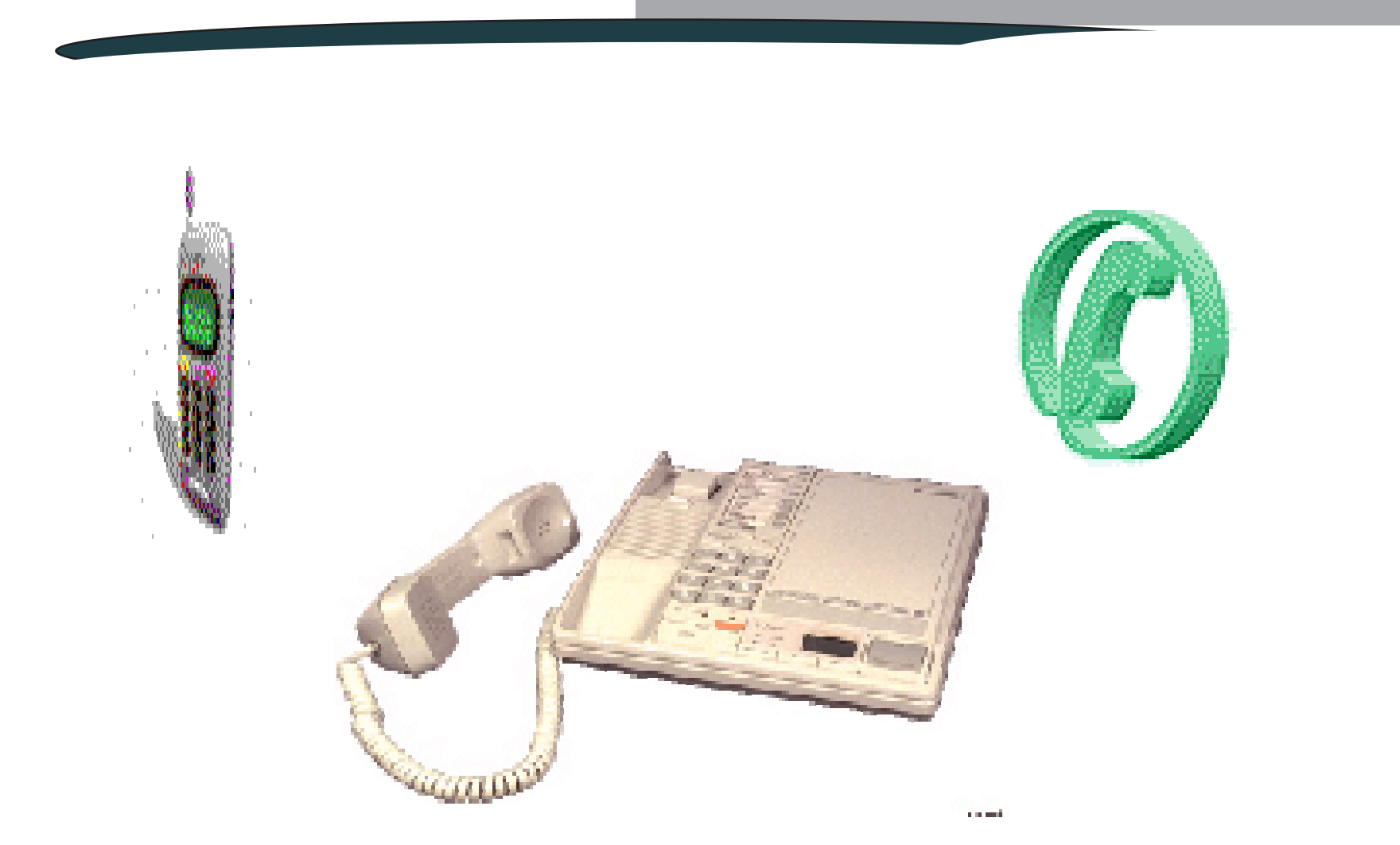

## Hands-On Übung

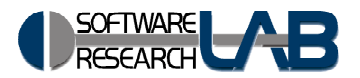

- Welche Zustände kann ein Telefon haben?
- Gibt es Unterzustände?
- Weche Zustandsübergange gibt es?
- Gibt es Bedingungen für diese?

## **Hands-On Übung**

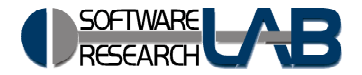

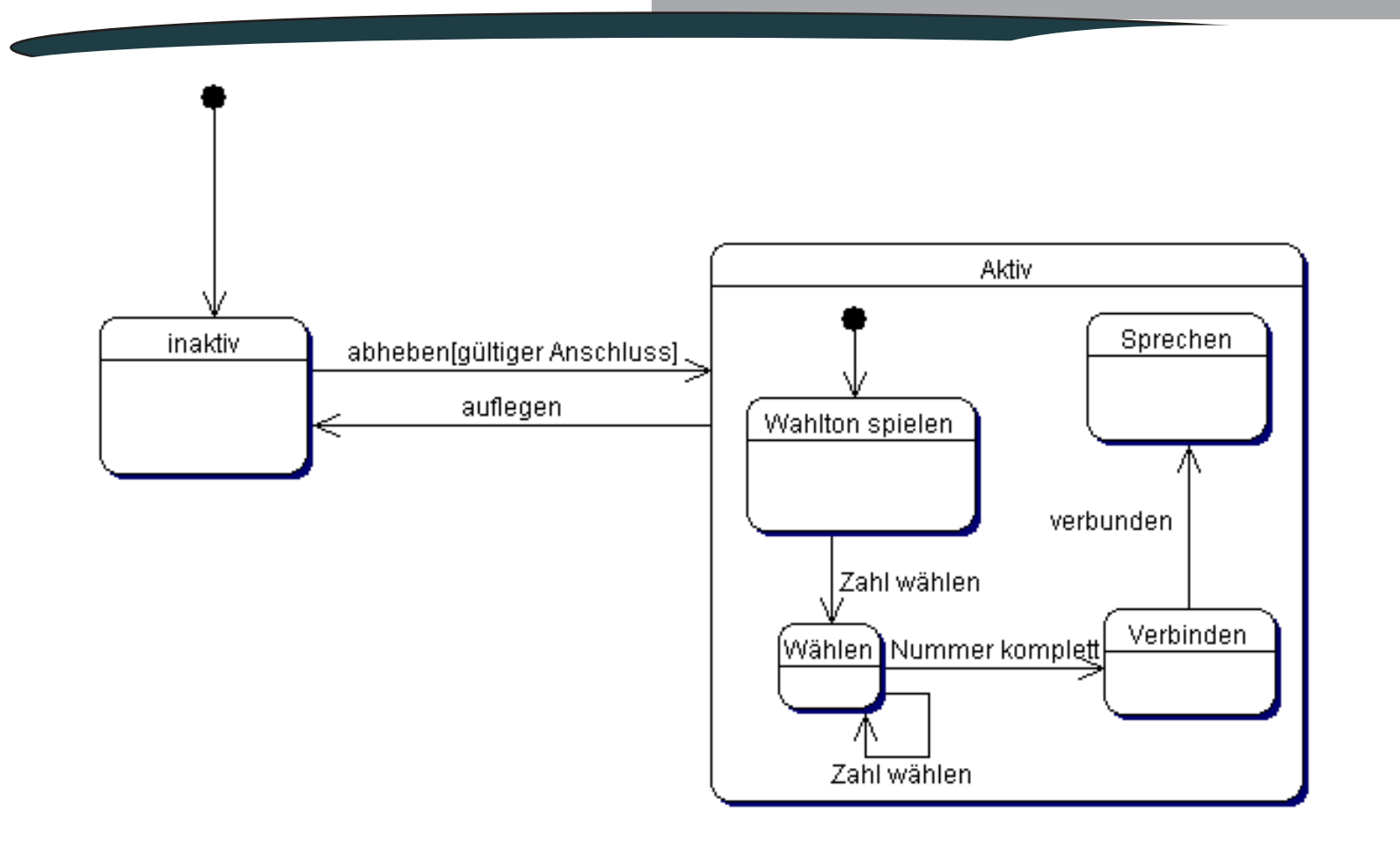

## Case Study: Webshop (I)

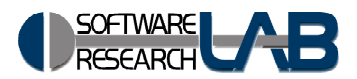

#### ● Shoppingcart

- Welche Zustände hat ein Einkaufswagen?
- Um es spannender zu machen; es sollen nie mehr als 10 Elemente im Wagen sein.

## Case Study: Webshop (II)

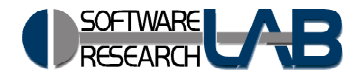

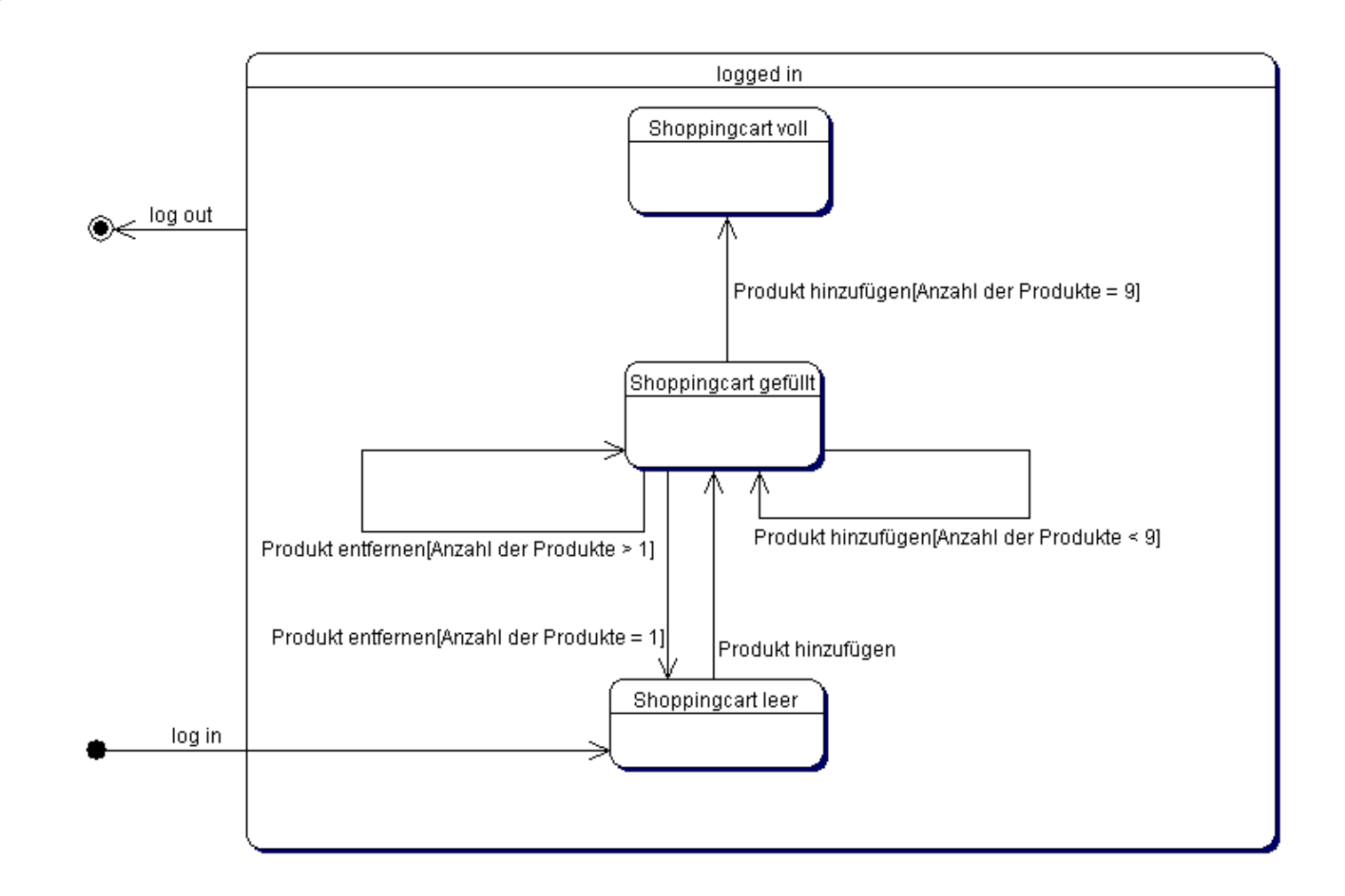

## WebShop – Katalog

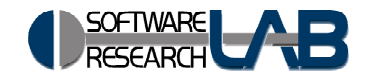

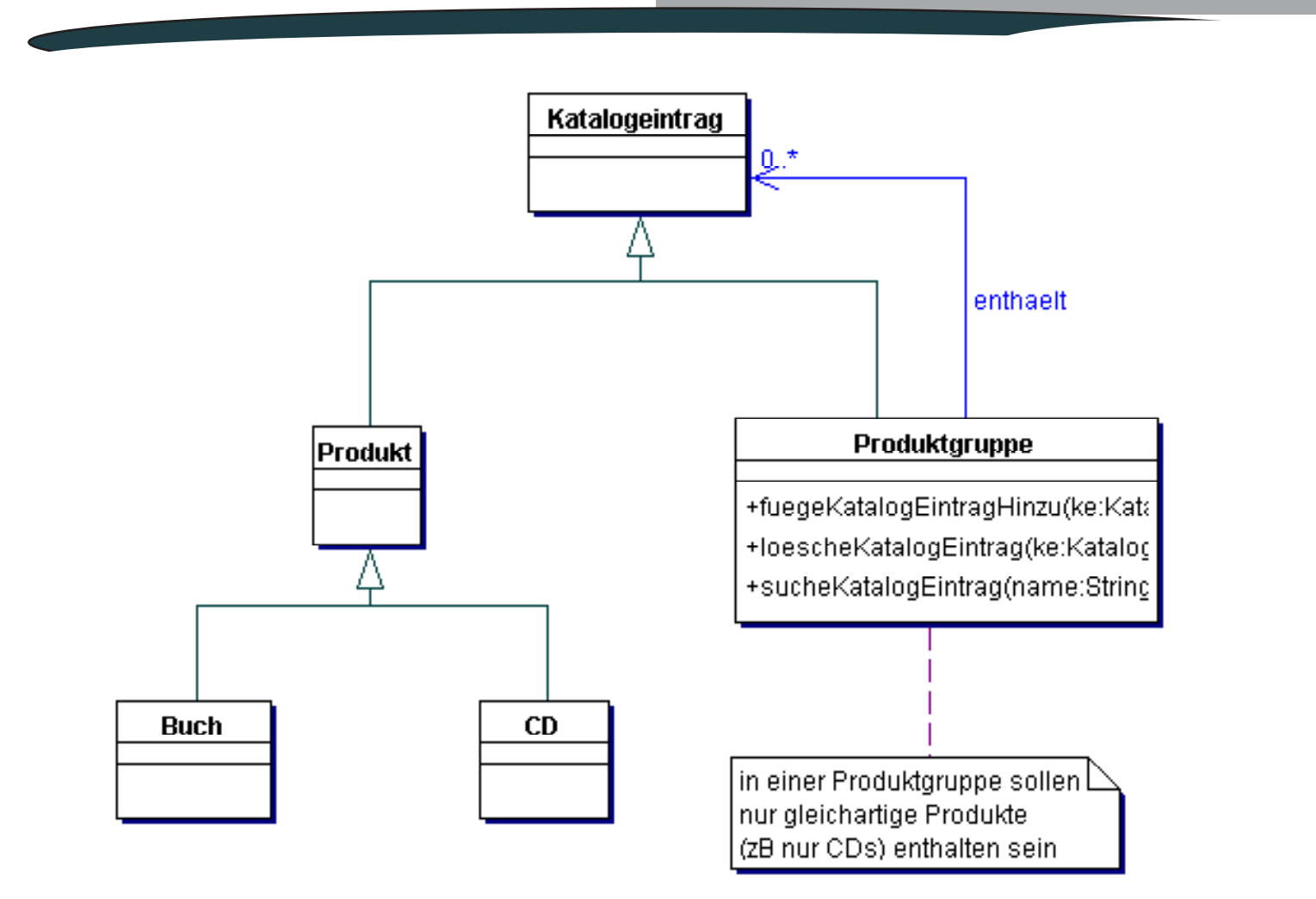

## WebShop - ShoppingCart ORGERATE

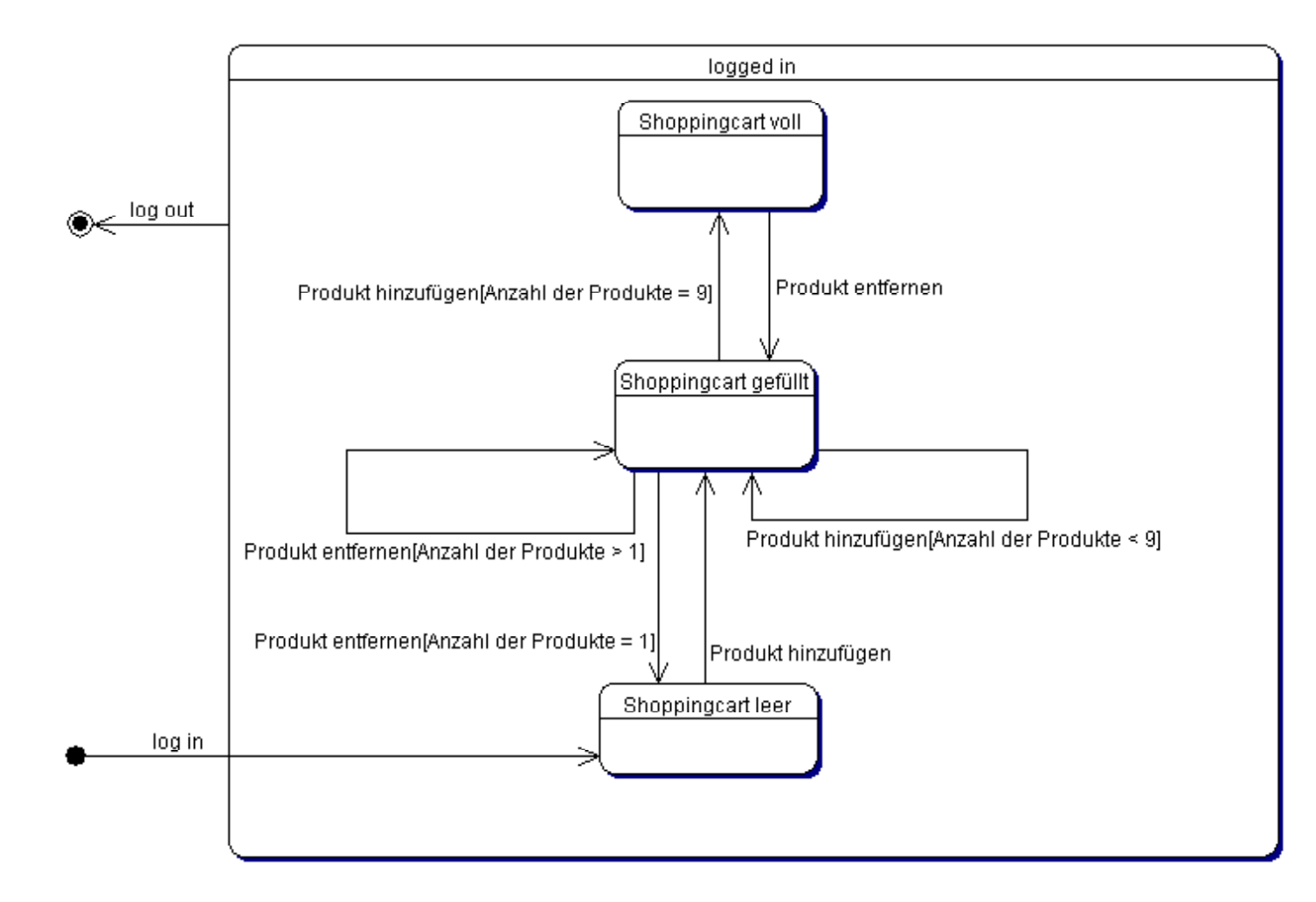

## **Login-Dialog**

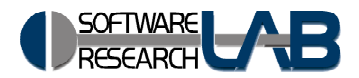

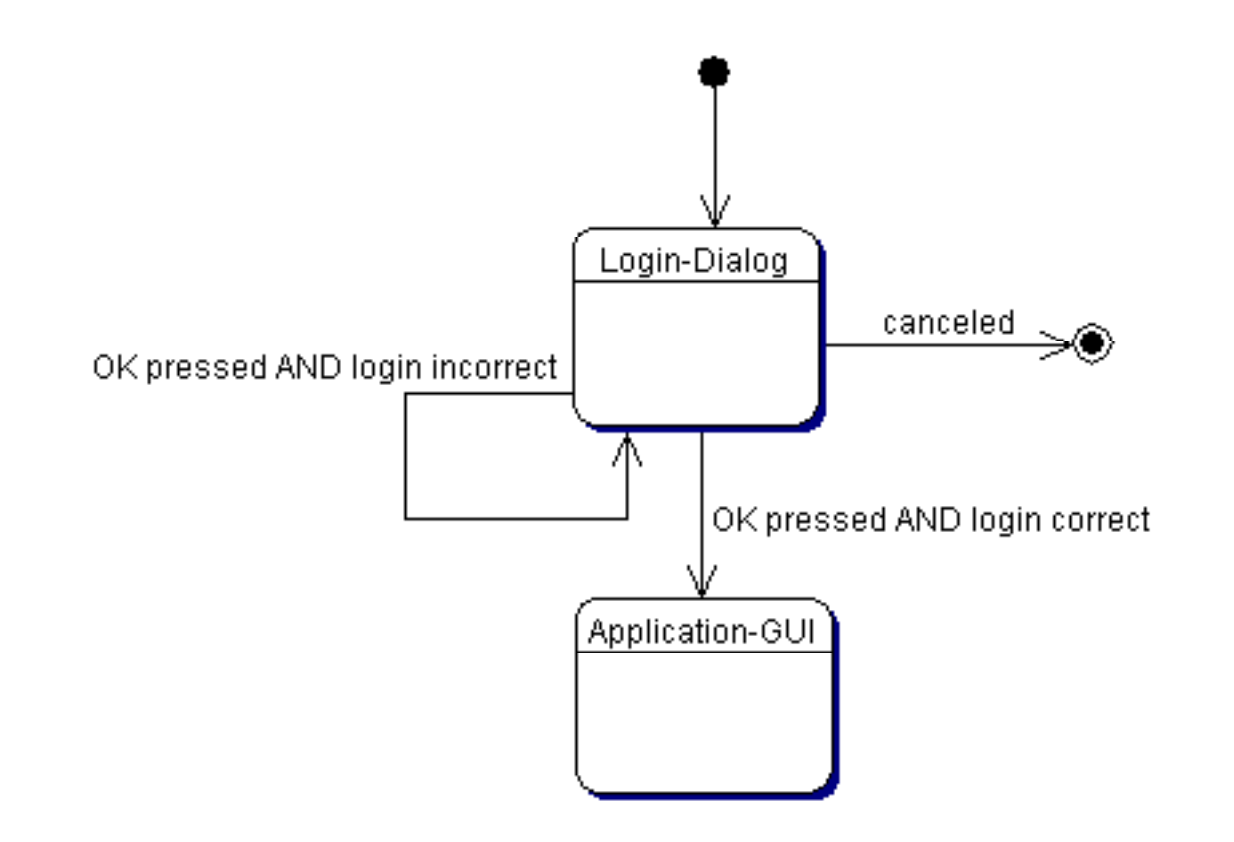